$\sqrt{\phantom{a}}$  NewDate = NEXTDAY(dim\_fecha1[fecha])

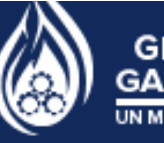

 $\times$   $\checkmark$ 

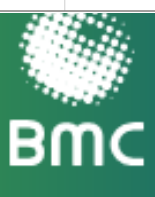

 $\vee$ 

# AL DÍA CON EL GESTOR

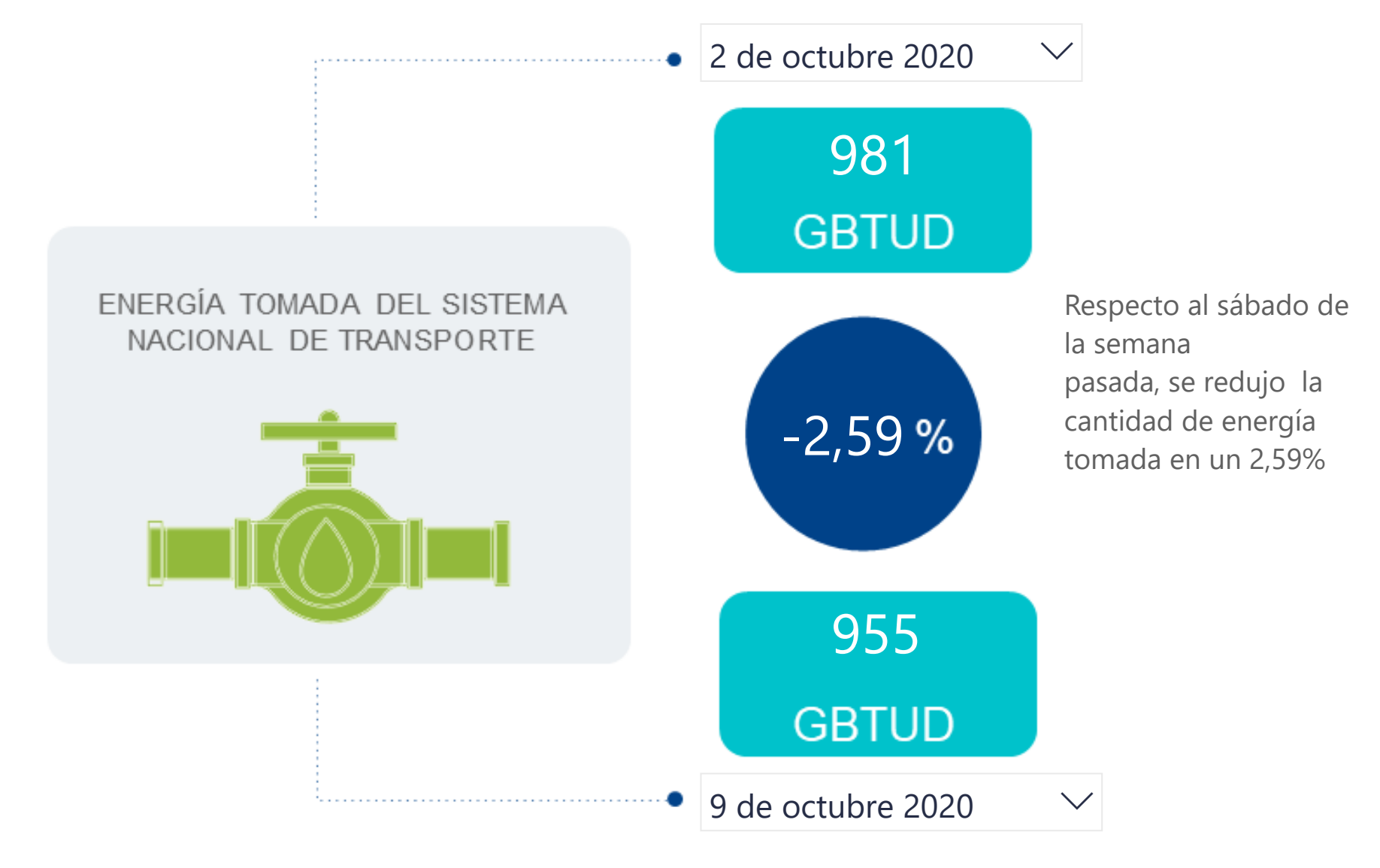

\*Cálculo realizado comparando el promedio del día anterior con el mismo día de la semana anterior

#### **ENERGÍA TOMADA DEL SISTEMA NACIONAL DE TRANSPORTE**

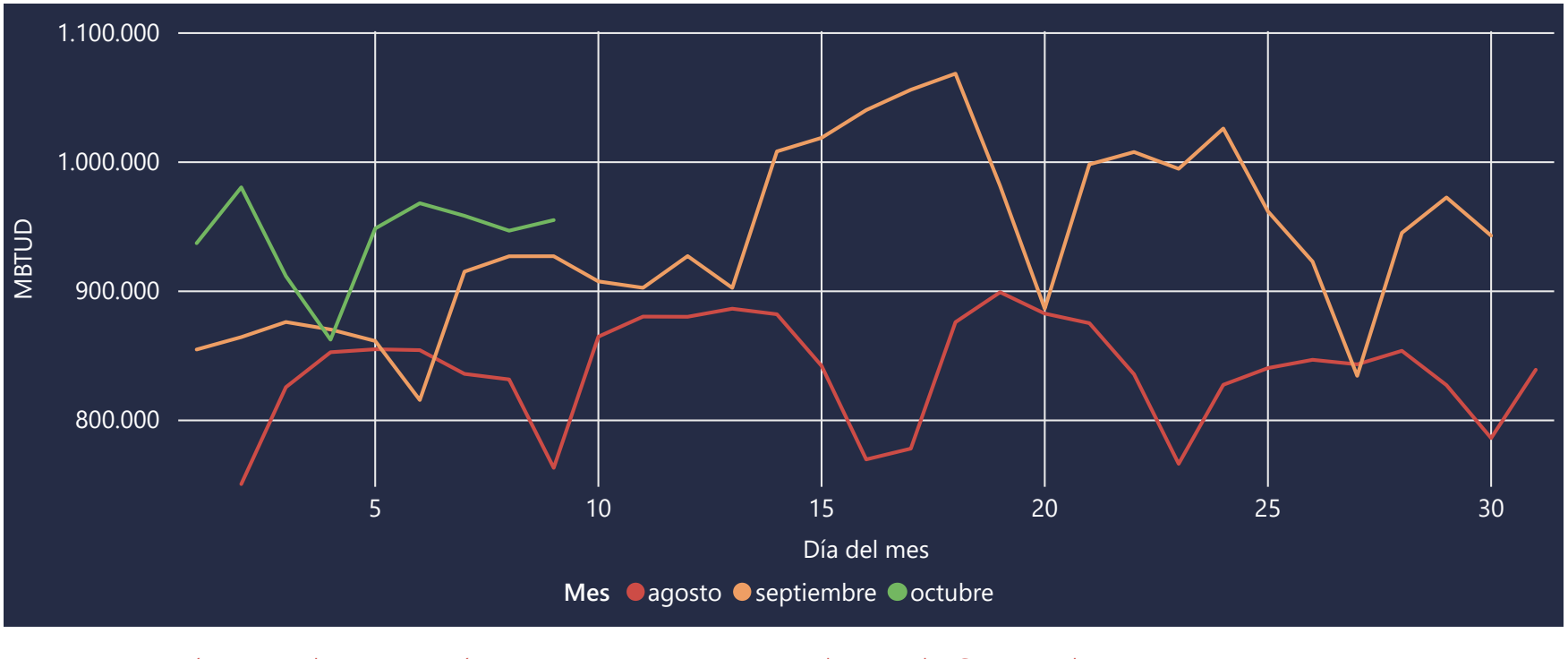

La energía tomada aumentó un 3,02% respecto al mes de Septiembre.

Y se incrementó de un 25,15% respecto al mes de Agosto.

## **INFORMACIÓN OPERATIVA POR SISTEMA**

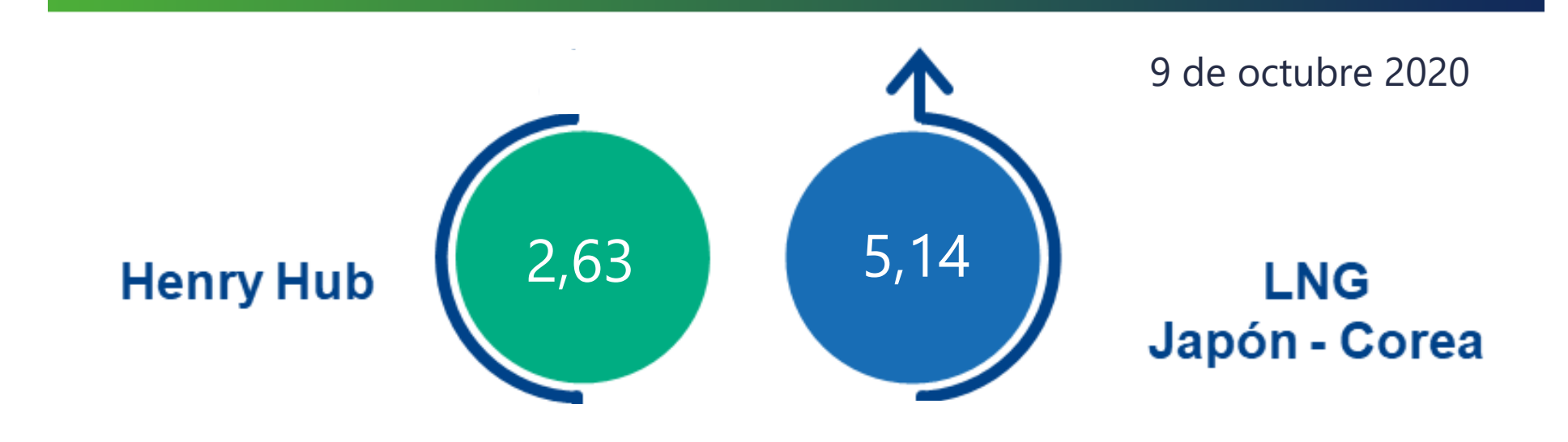

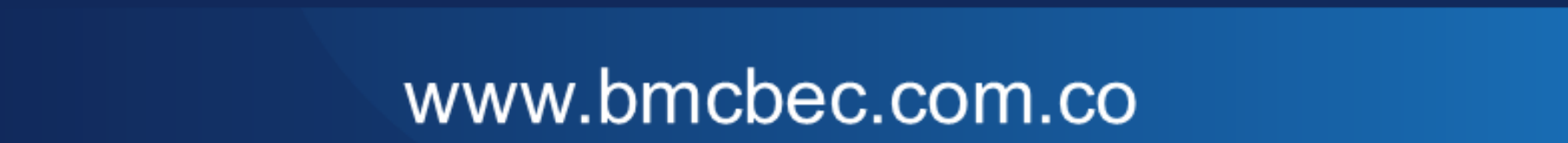

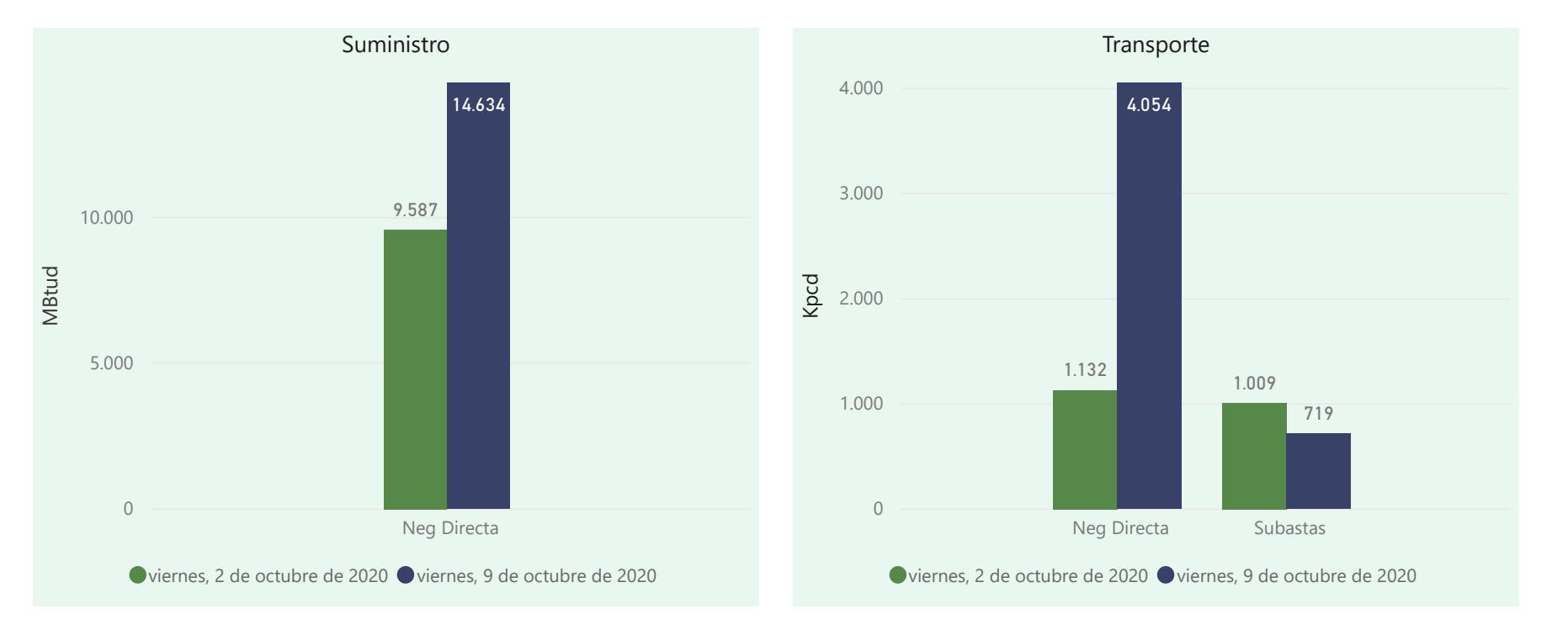

El índice i-Gas presenta una reducción del 7,26% alcanzando un valor de 4,72 USD/MBtu. El índice de precios para entrega en Guajira se redujo en un 7,75%, quedando en 5,95 USD/MBtu. El precio para entrega en Cusiana se mantiene estable en 2,61 USD/MBtu.

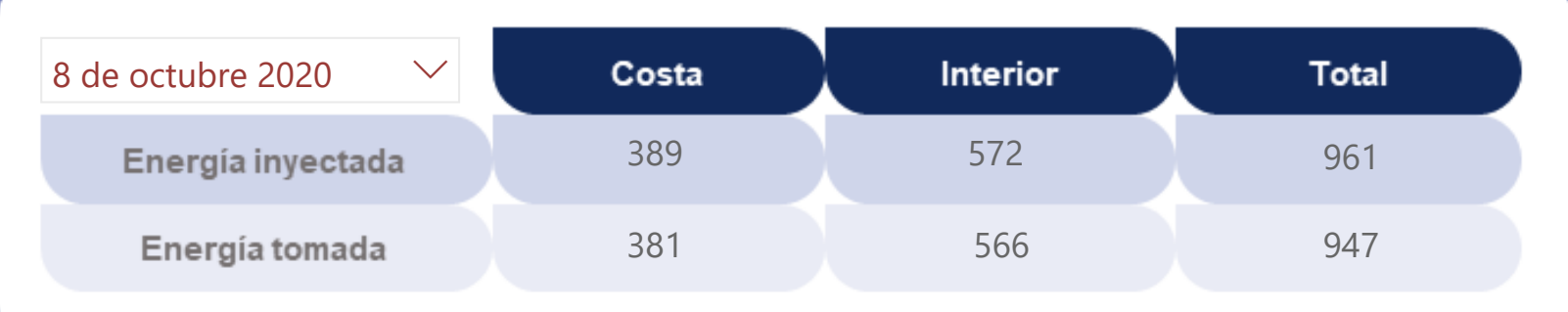

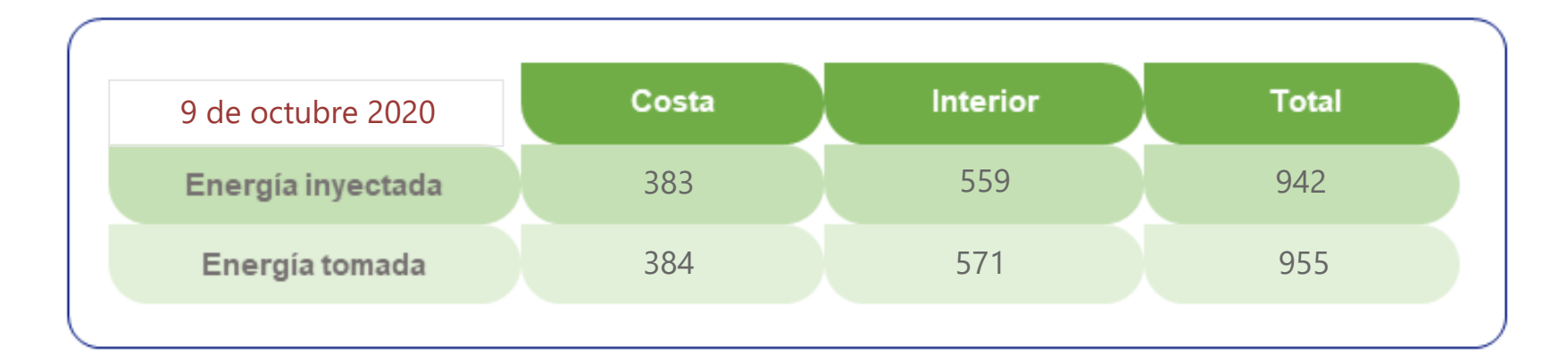

Las posibles diferencias presentadas entre el total de energía inyectada y total de entregas a usuarios finales puede ser ocasionada por almacenamientos en el sistema de transporte (empaquetamientos), pérdidas y consumos no reportados.

#### **MERCADO SECUNDARIO**

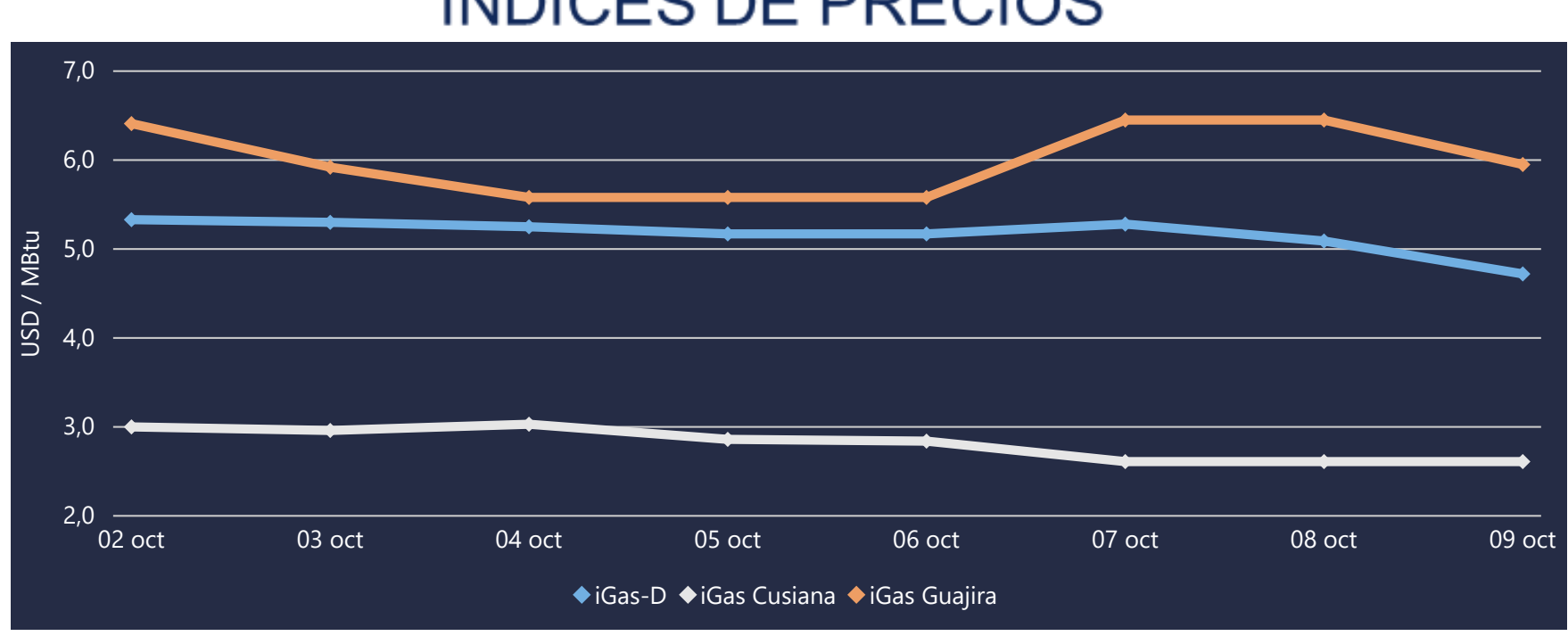

#### ÍNDICES DE PRECIOS

Se registraron contratos de suministro realizados por negociación directa por 14.634 MBtud, un 53% superior al viernes de la semana pasada. Por capacidad de transporte se registraron contratos realizados en subastas por 4.054 Kpcd y en negociación directa por 719 Kpcd. En total la capacidad de transporte registrada en contratos fue de 4.773 Kpcd.

#### 10 de octubre de 2020

 $\|1$  NewDate = NEXTDAY(dim\_fecha1[fecha])

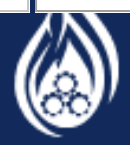

 $\times$   $\checkmark$ 

**GESTOR DEL MERCADO DE GAS NATURAL EN COLOMBIA**<br>UN MERCADO DE LA BOLSA MERCANTIL DE COLOMBIA

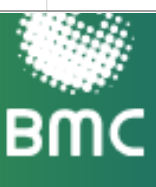

### **COMPORTAMIENTO SUBASTA** ÚSELO O VÉNDALO DE **CORTO PLAZO**

#### Suministro de Gas Natural\*

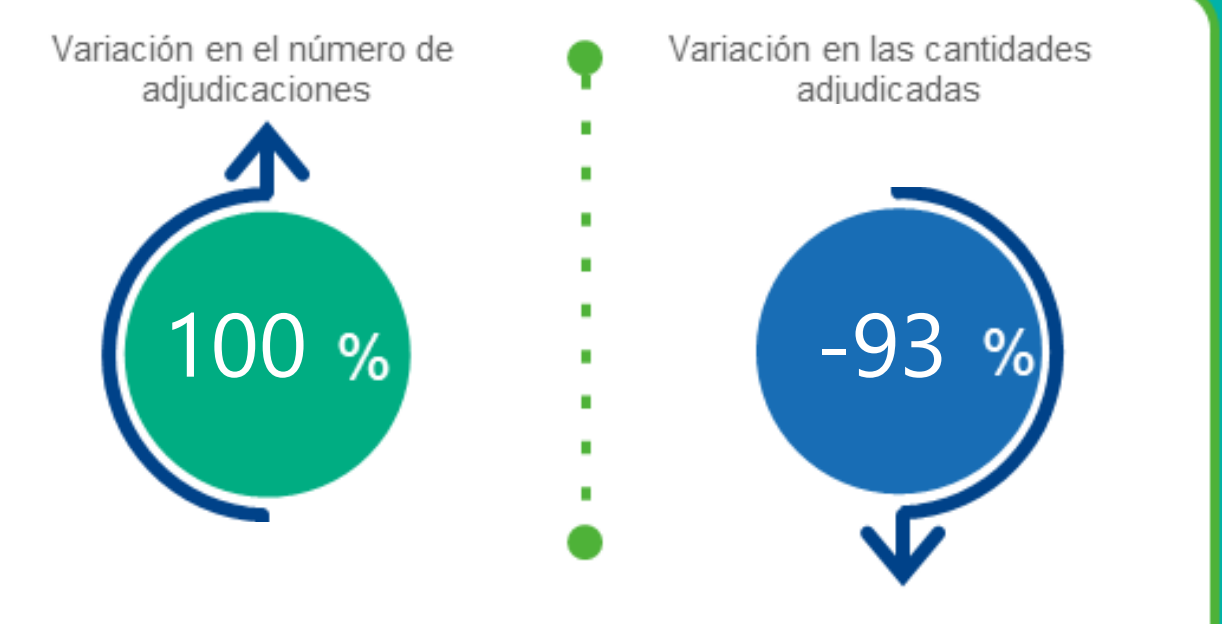

\*Cálculo realzado comparando el promedio del último y penúltimo día adjudicado

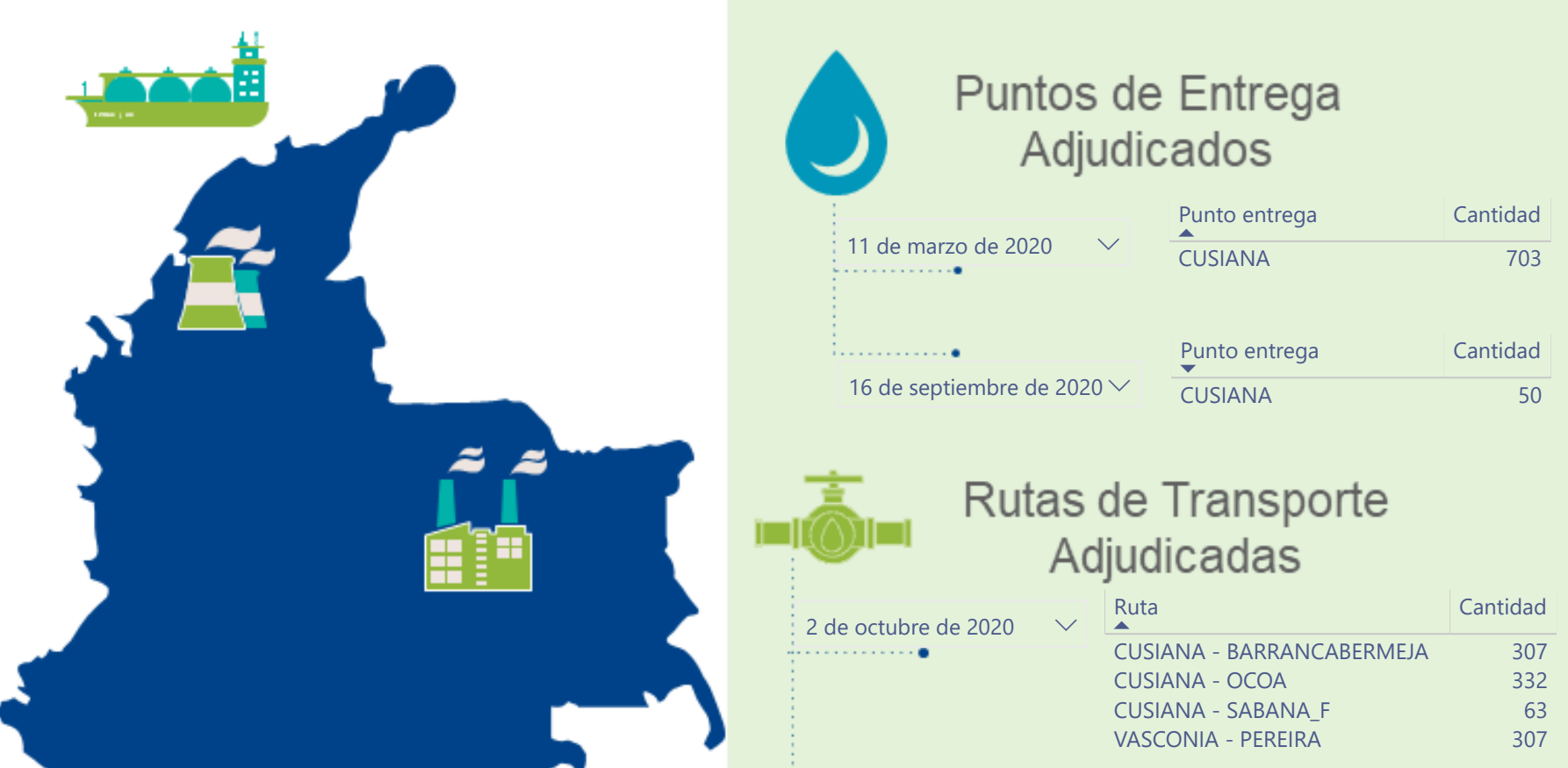

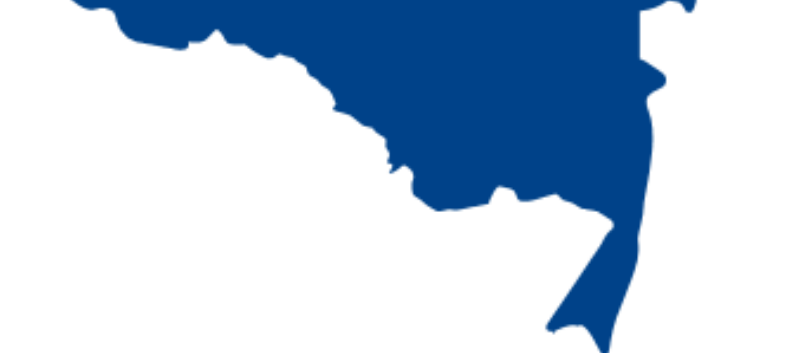

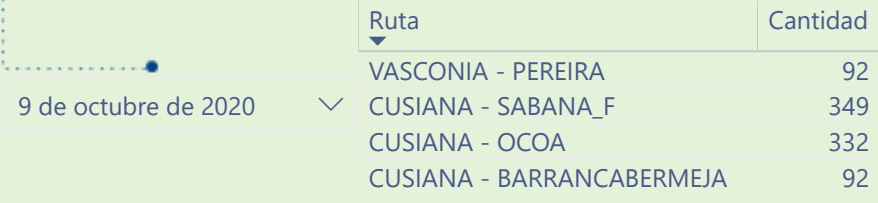

\*Las cantidades adjudicadas en las subastas pueden ser modificadas a la baja por las partes, previo a firma del contrato y su registro contractual en SEGAS

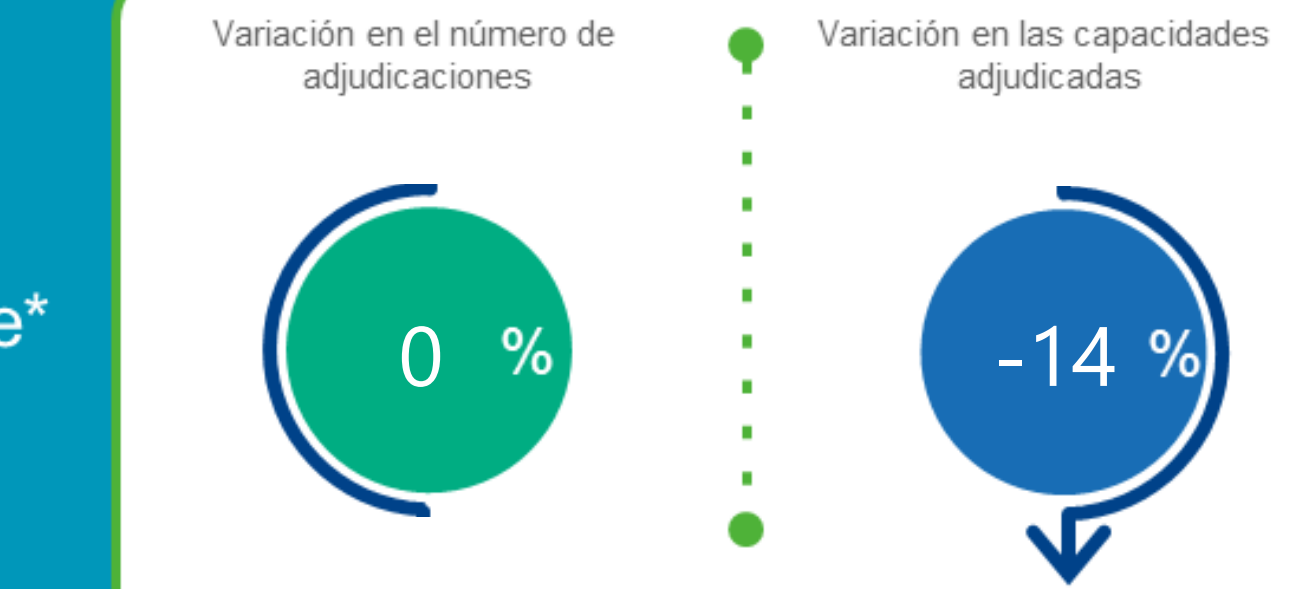

\*Cálculo realizado comparando el promedio del día anterior con el mismo día de la semana anterior

FUENTE: SISTEMA ELECTRÓNICO DE GAS-SEGAS-CME GROUP

# www.bmcbec.com.co

#### Capacidad de transporte\*